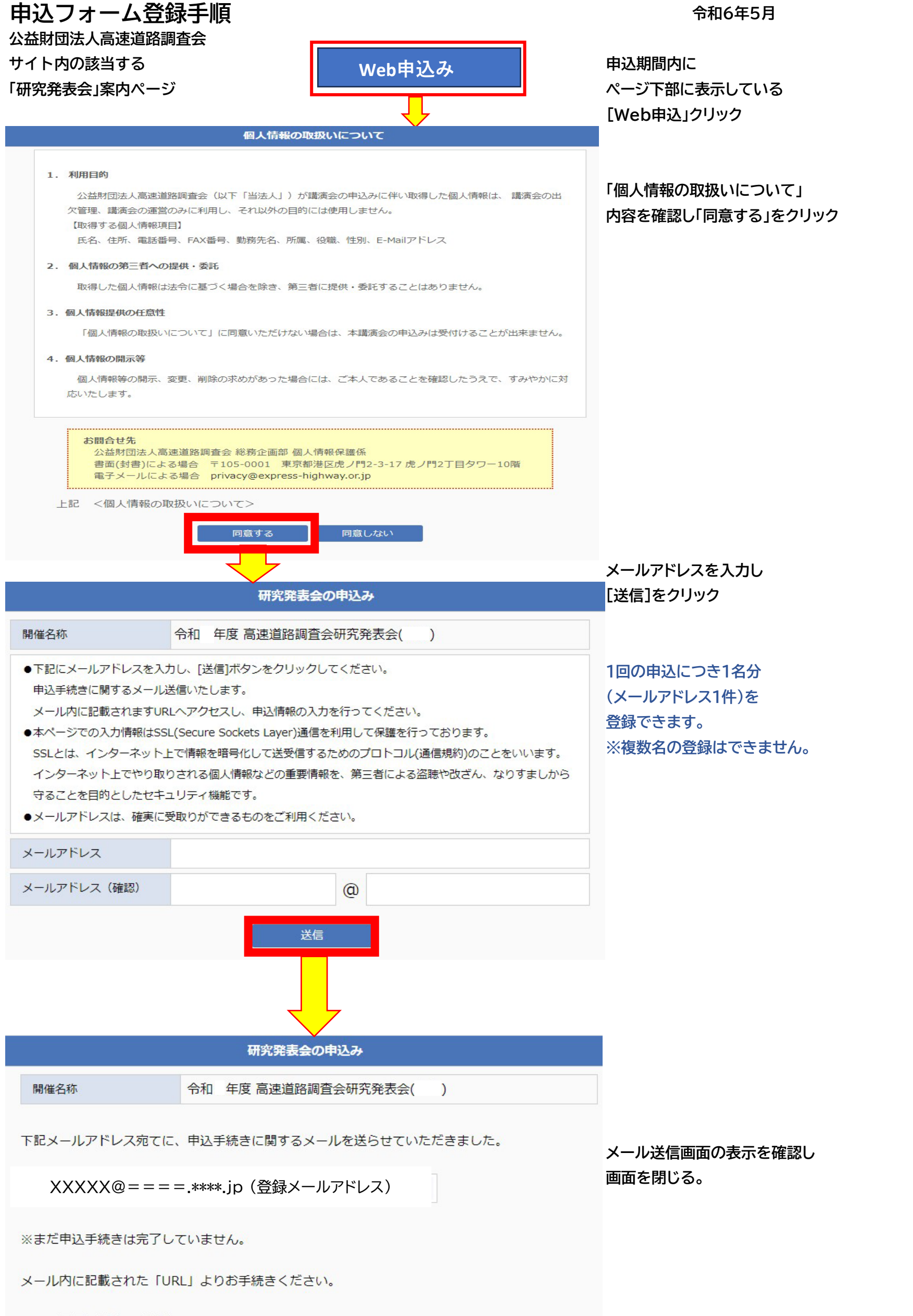

 $\mathbf{1}$ 

※この画面は閉じてください。

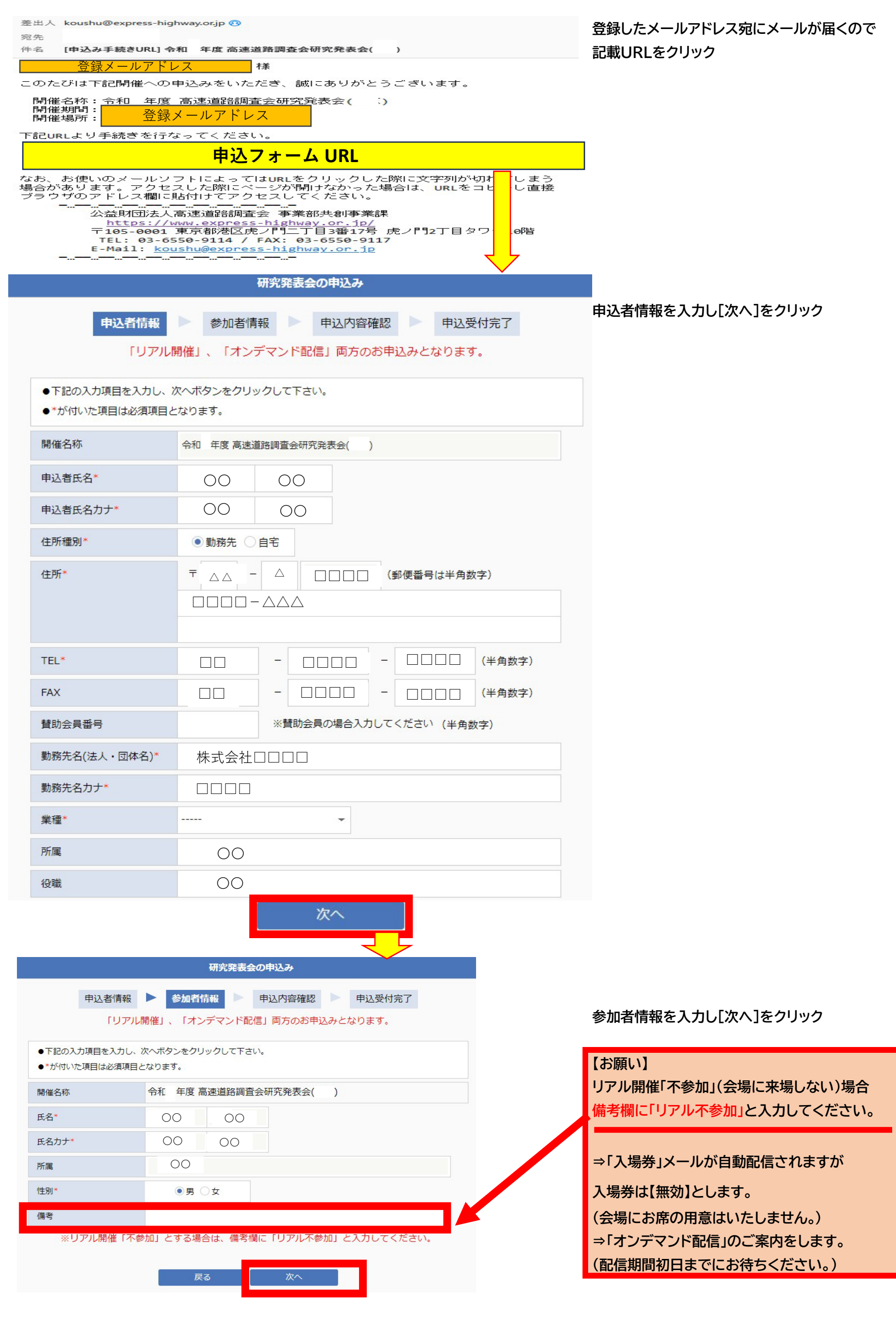

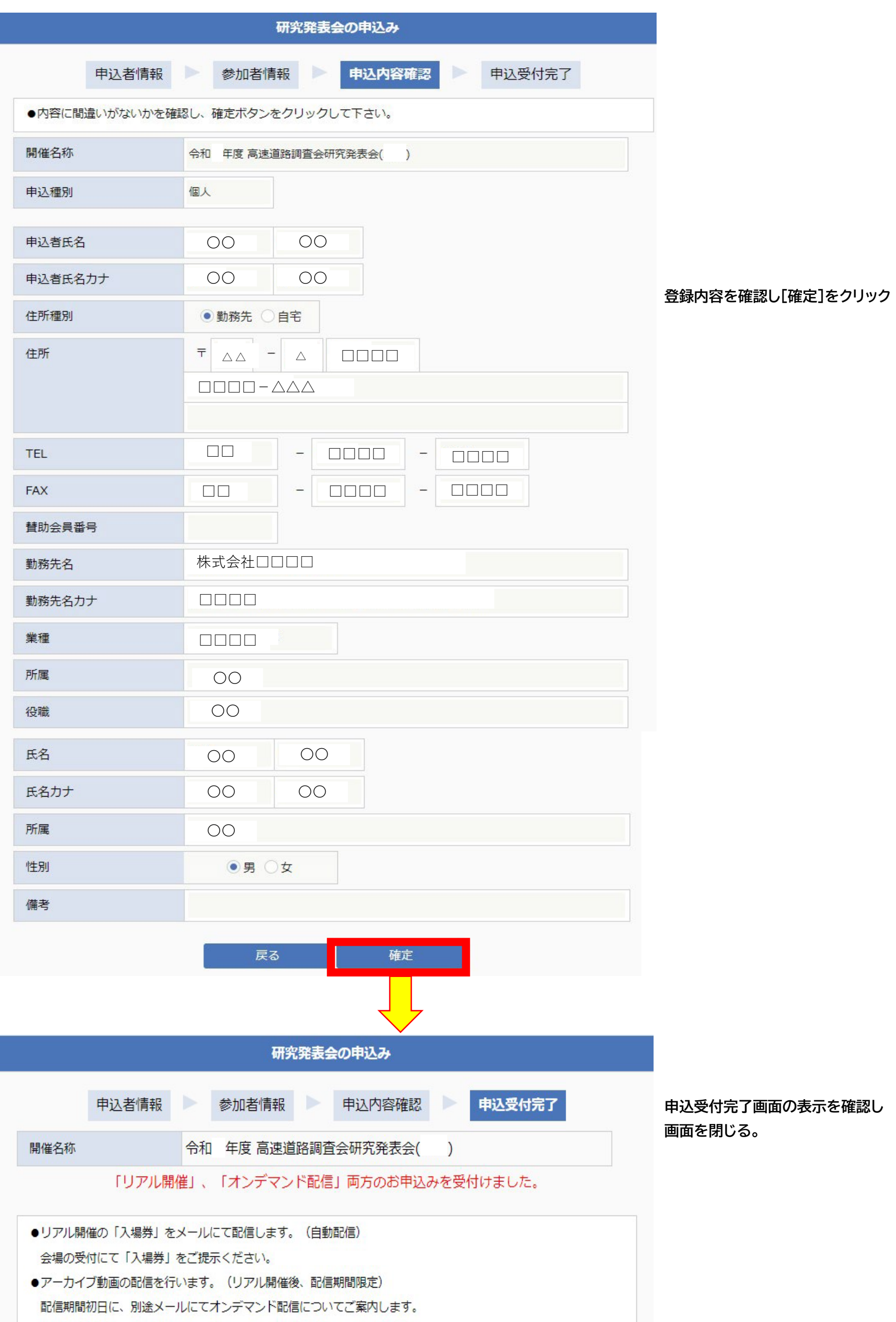

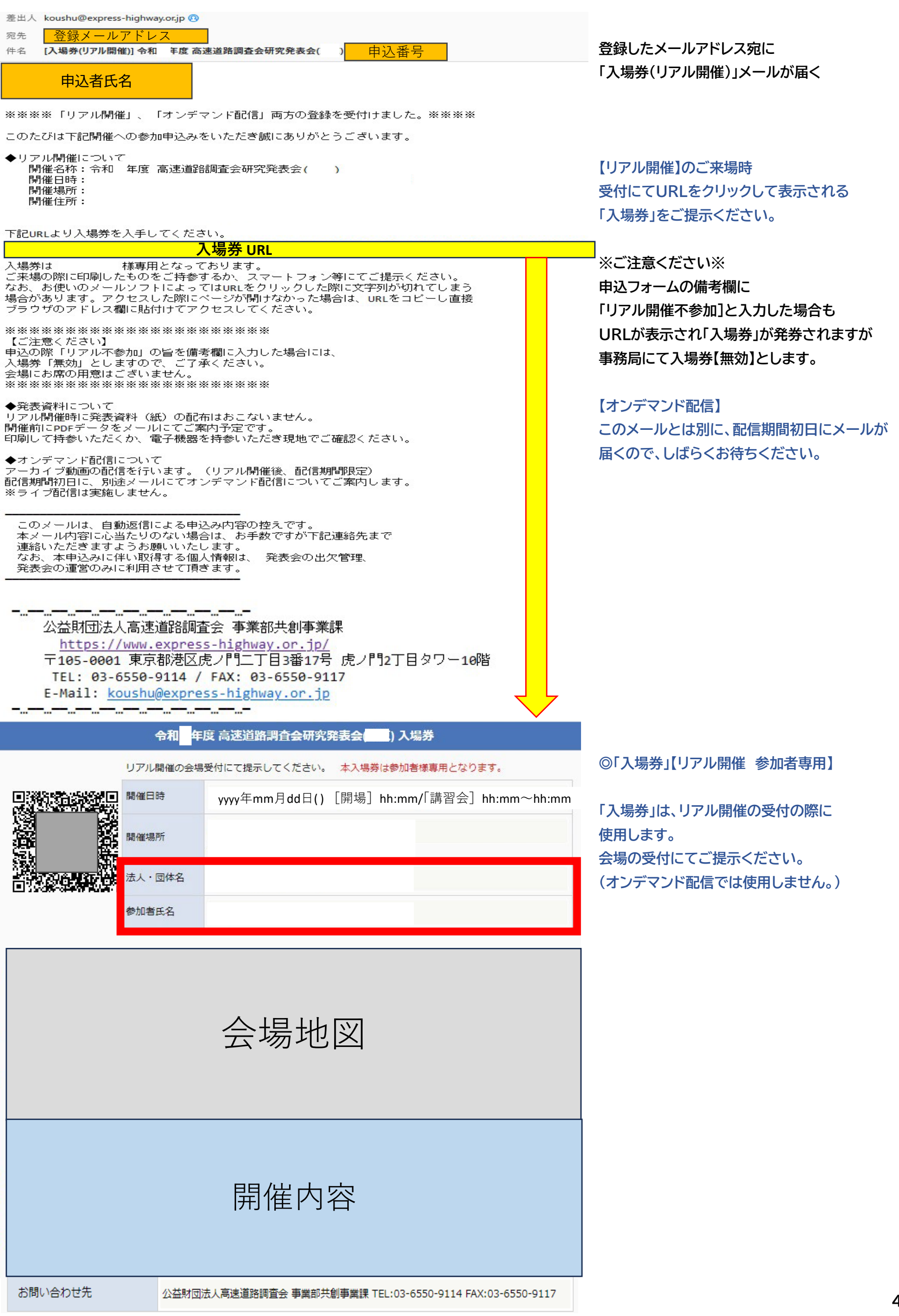